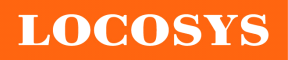

#### **LOCOSYS Technology Inc.** 20F.-13, No.79, Sec. 1, Xintai 5th Rd., Xizhi Dist., New Taipei City 221, Taiwan **<sup></sub> 886-2-8698-3698**</sup>

886-2-8698-3699

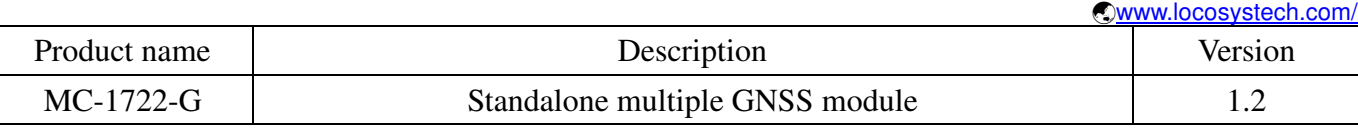

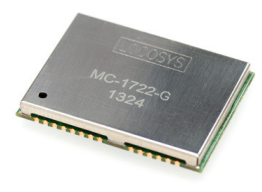

## 1 Introduction

LOCOSYS MC-1722-G is a complete standalone GNSS module. The module can simultaneously acquire and track multiple satellite constellations that include GPS, GLONASS, GALILEO, QZSS and SBAS. It features low power and small form factor. Besides, it can provide you with superior sensitivity and performance even in urban canyon and dense foliage environment.

This module supports hybrid ephemeris prediction to achieve faster cold start. One is self-generated ephemeris prediction (called EASY) that is no need of both network assistance and host CPU's intervention. This is valid for up to 3 days and updates automatically from time to time when GNSS module is powered on and satellites are available. The other is server-generated ephemeris prediction (called EPO) that gets from an internet server. This is valid for up to 14 days. Both ephemeris predictions are stored in the on-board flash memory and perform a cold start time less than 15 seconds.

- 2 Features
	- MediaTek high sensitivity solution
	- Support GPS, GLONASS, GALILEO and QZSS
	- Capable of SBAS (WAAS, EGNOS, MSAS, GAGAN)
	- Support 99-channel GNSS
	- Low power consumption
	- Fast TTFF at low signal level
	- Built-in 12 multi-tone active interference canceller
	- Free hybrid ephemeris prediction to achieve faster cold start
	- Built-in data logger
	- Up to 10 Hz update rate
	- ±11ns high accuracy time pulse (relative to each other)
	- Indoor and outdoor multi-path detection and compensation
	- Small form factor 22.4 x 17 x 2.2 mm
	- SMD type with stamp holes; RoHS compliant
	- IATF 16949 quality control
- 3 Application
	- Personal positioning and navigation
	- Automotive navigation
	- Marine navigation

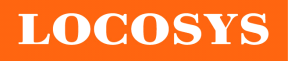

**LOCOSYS Technology Inc.** 20F.-13, No.79, Sec. 1, Xintai 5th Rd., Xizhi Dist., New Taipei City 221, Taiwan <sup></sub> 886-2-8698-3698</sup> 886-2-8698-3699 www.locosystech.com/

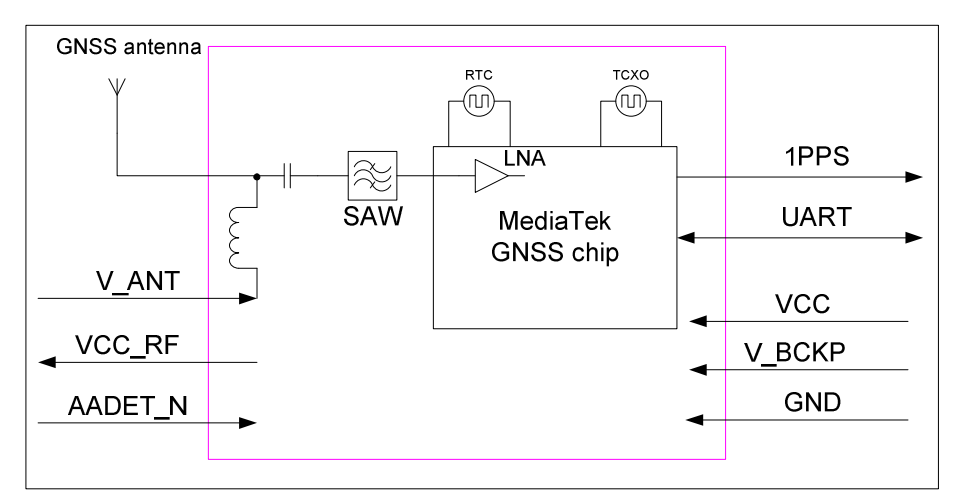

Fig 3-1 System block diagram.

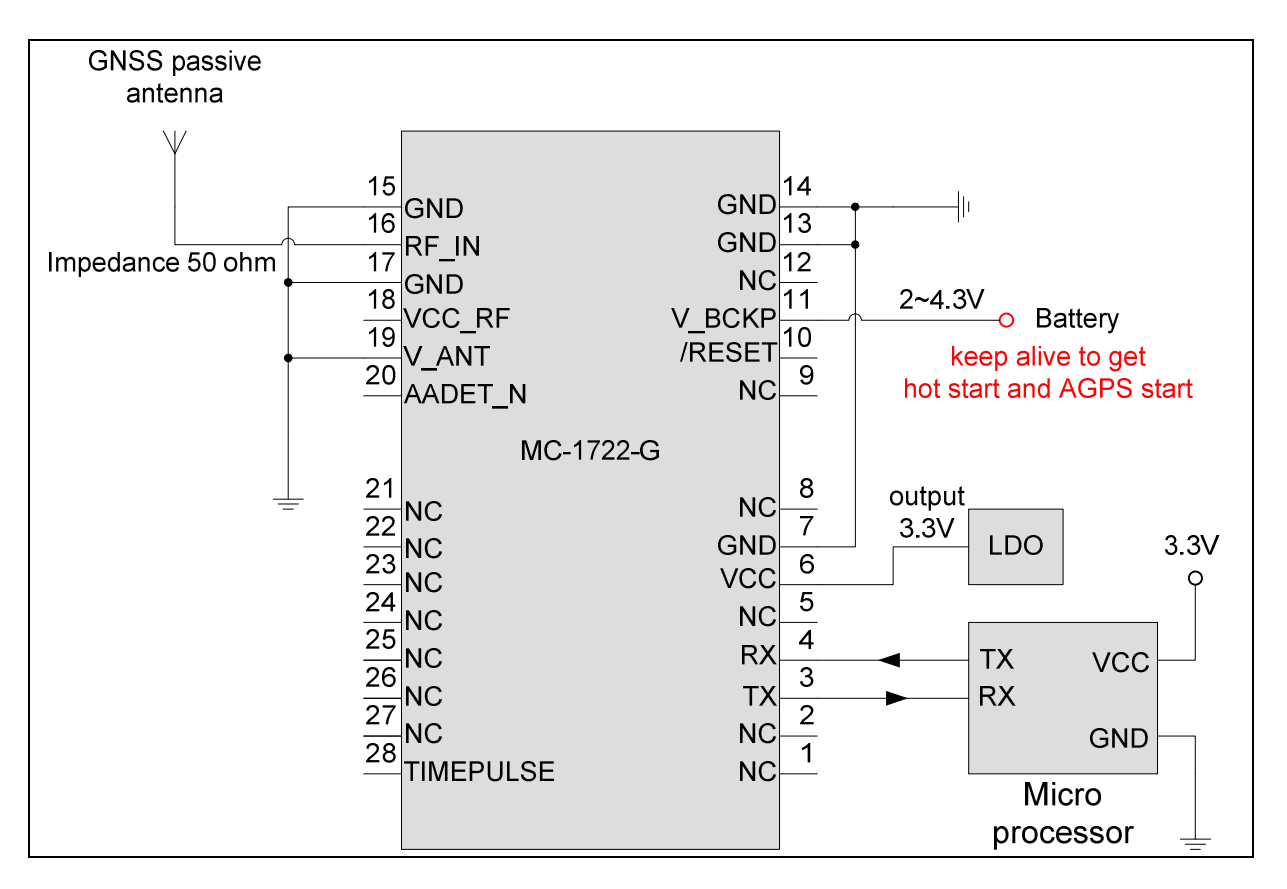

Fig 3-2 Typical application circuit that uses a passive antenna.

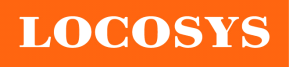

**LOCOSYS Technology Inc.** 20F.-13, No.79, Sec. 1, Xintai 5th Rd., Xizhi Dist., New Taipei City 221, Taiwan <sup></sub> 886-2-8698-3698</sup> 886-2-8698-3699 www.locosystech.com/

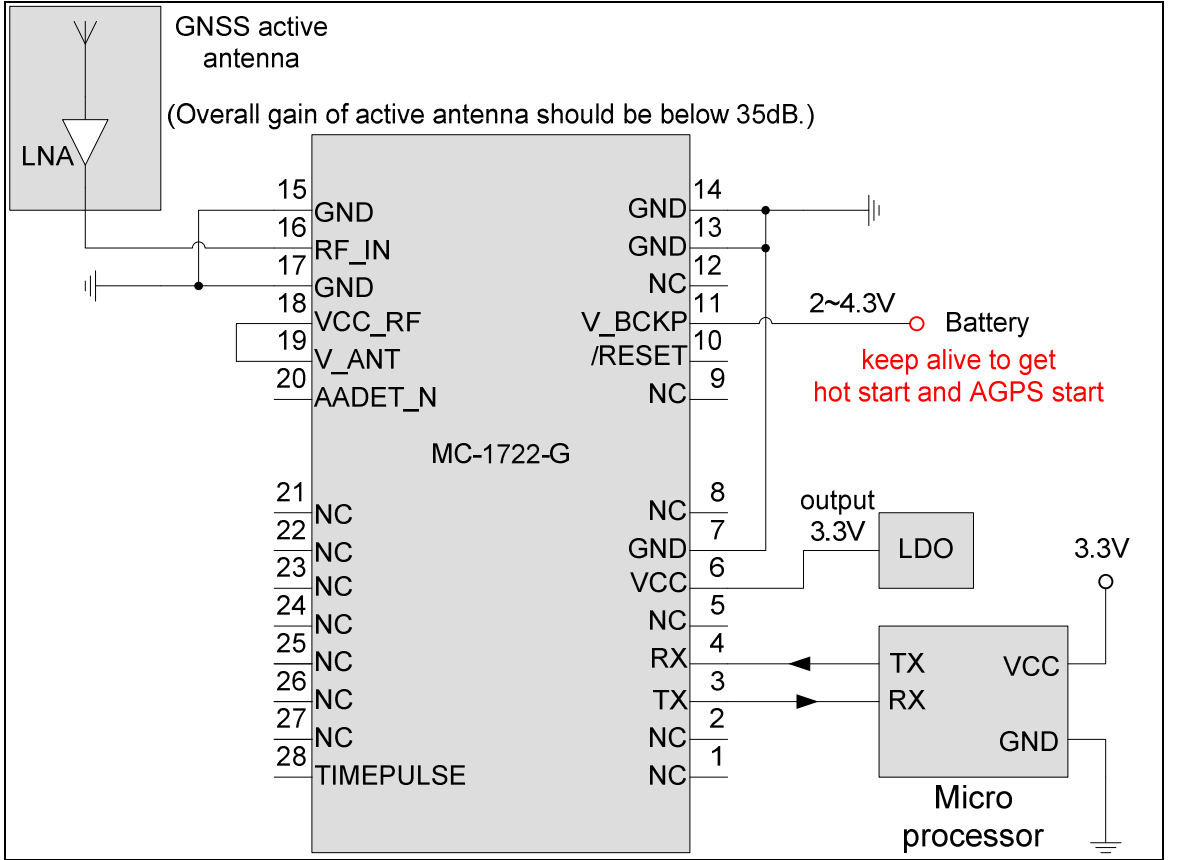

Fig 3-3 Typical application circuit that uses an active antenna (without antenna detection).

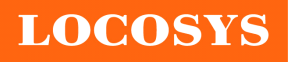

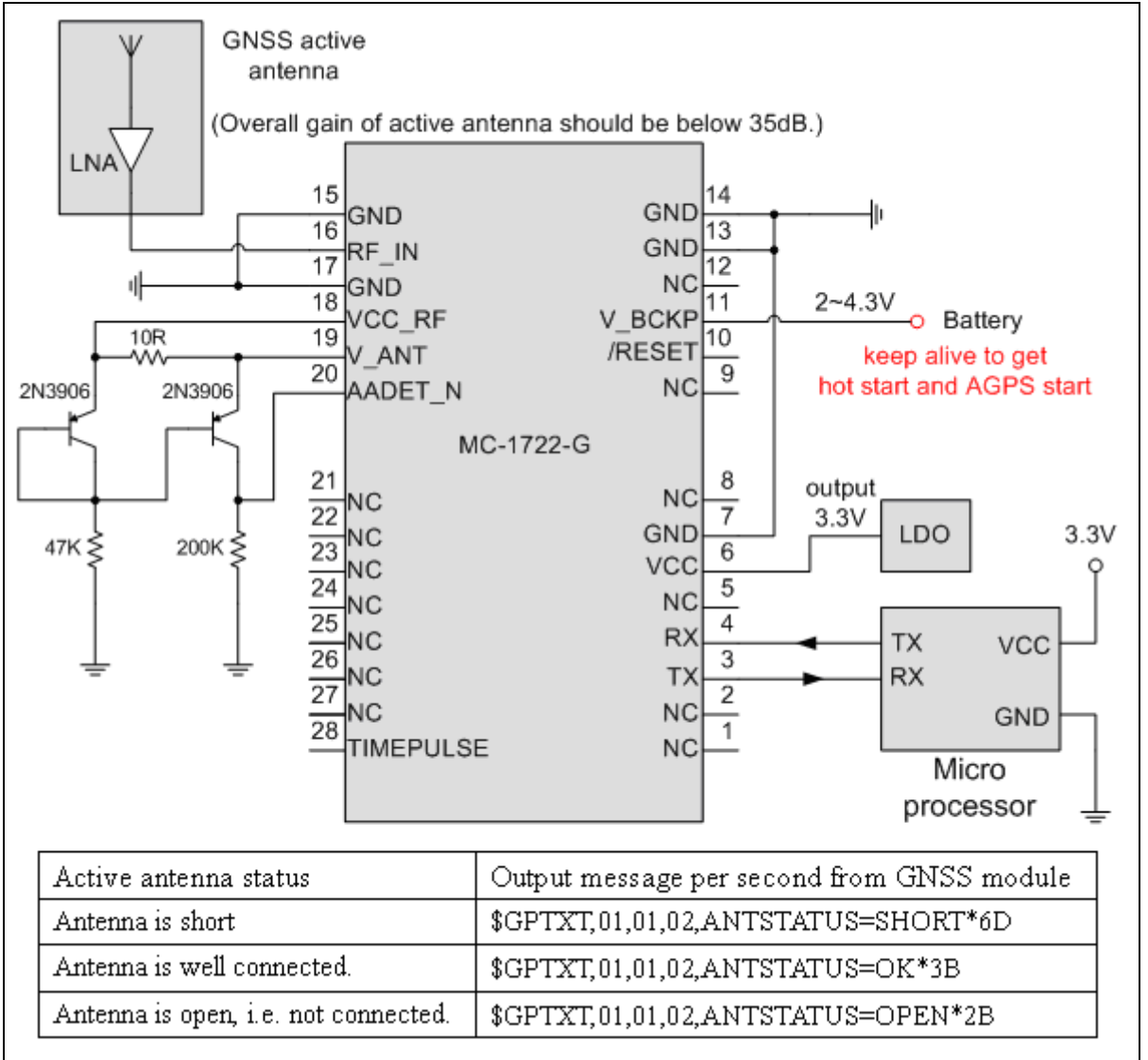

Fig 3-4 Typical application circuit that has supervisor/detection of the external active antenna.

**LOCOSYS** 

**LOCOSYS Technology Inc.** 20F.-13, No.79, Sec. 1, Xintai 5th Rd., Xizhi Dist., New Taipei City 221, Taiwan <sup>■</sup> 886-2-8698-3698 886-2-8698-3699 www.locosystech.com/

# 4 GNSS receiver

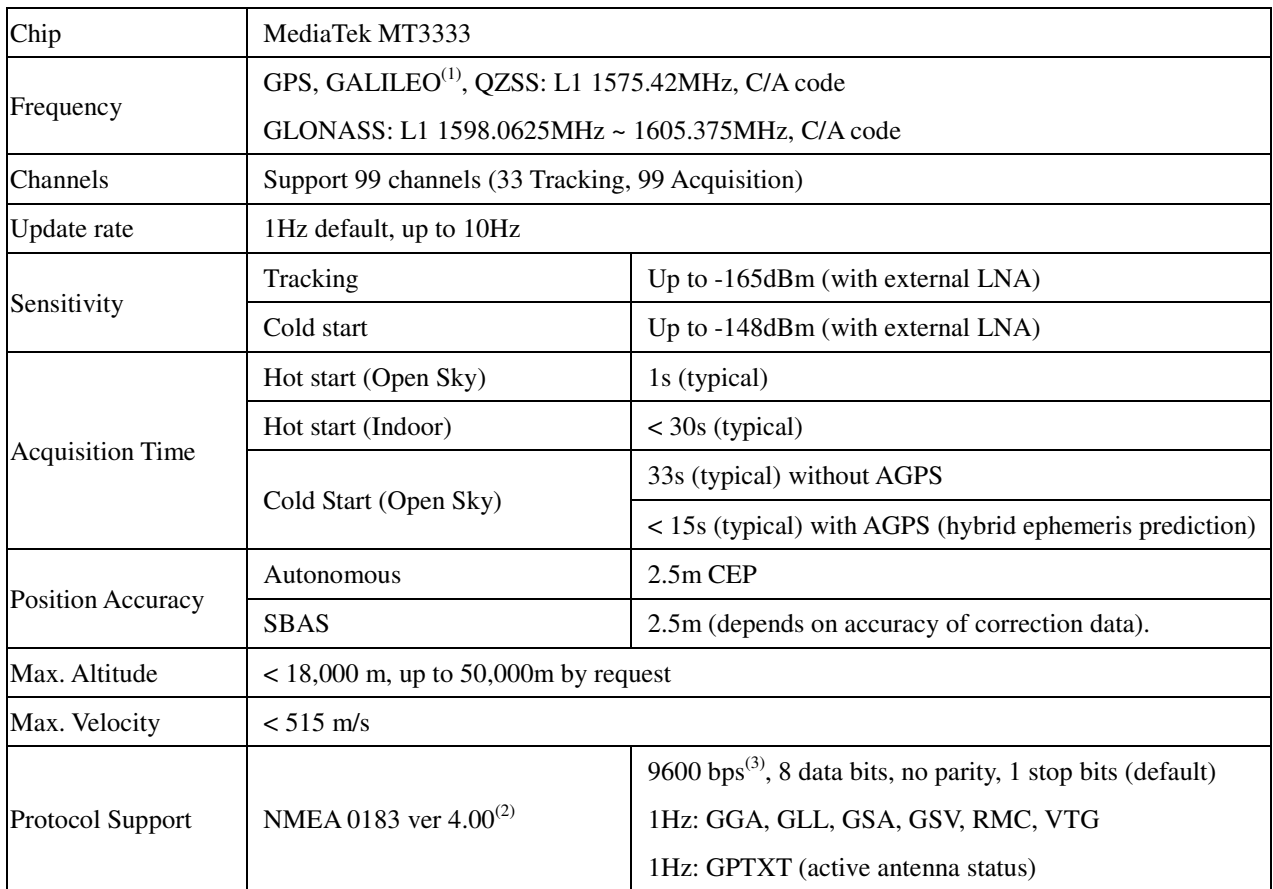

Note (1): MC-1722-G module is default configured for concurrent GPS, GLONASS, QZSS and SBAS reception. Please contact us for different default configuration, such as concurrent GPS, GLONASS, GALILEO, QZSS and SBAS.

Note (2): The default NMEA version is 4.00 and it also can configure to 4.10. If customers want to the product to support 4.10 please contact us in advance.

Note (3): Both baud rate and output message rate are configurable to be factory default.

# 5 Software interface

5.1 NMEA output message

*Table 5.1-1 NMEA output message*

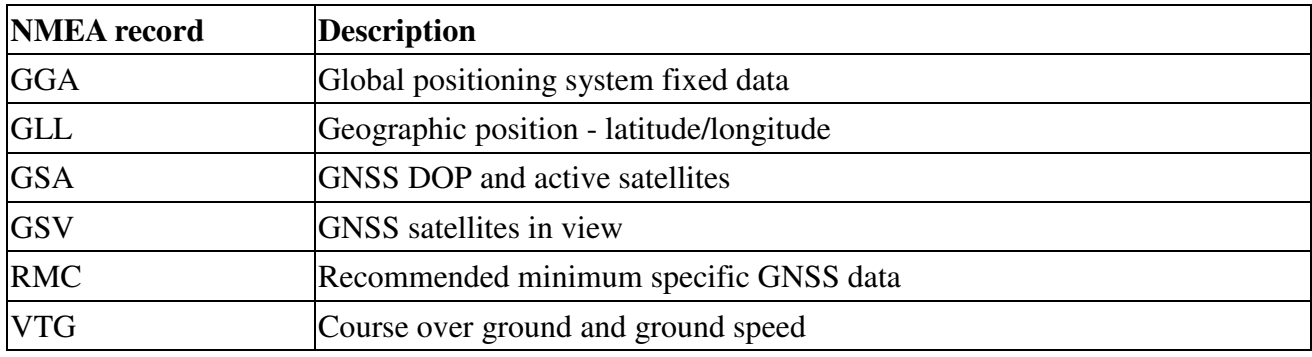

### **GGA--- Global Positioning System Fixed Data**

Table 5.1-2 contains the values for the following example:

\$GNGGA,183015.000,2503.7123,N,12138.7446,E,2,16,0.68,123.2,M,15.3,M,0000,0000\*78

*Table5.1- 2* GGA Data Format

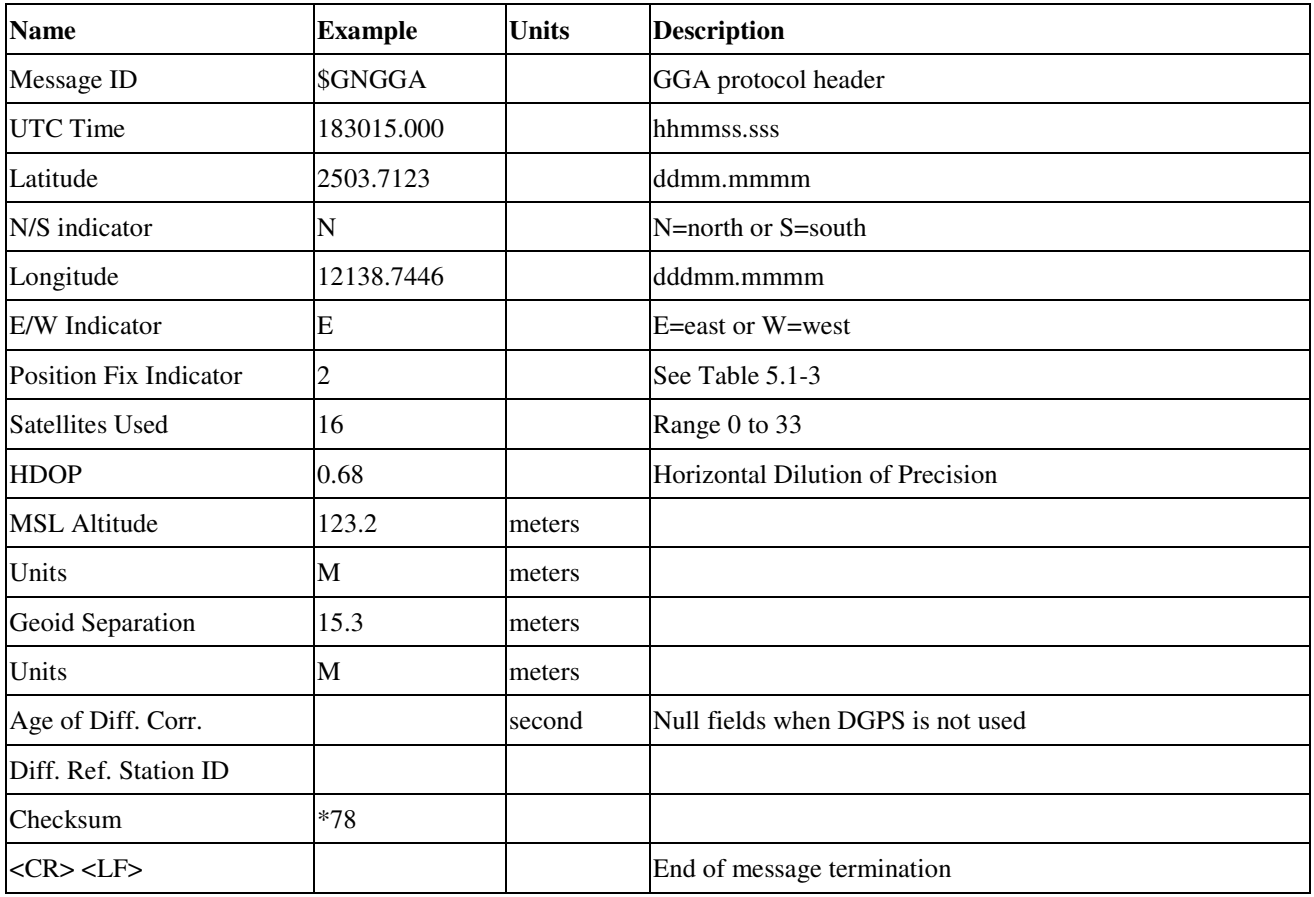

*Table 5.1-3* Position Fix Indicators

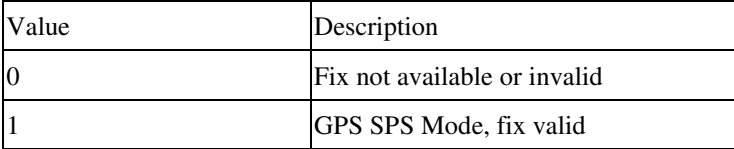

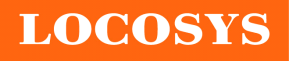

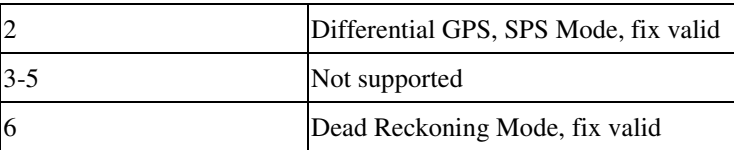

### **GLL--- Geographic Position – Latitude/Longitude**

Table 5.1-4 contains the values for the following example:

\$GNGLL,2503.7135,N,12138.7448,E,055757.000,A,D\*45

*Table 5.1-4* GLL Data Format

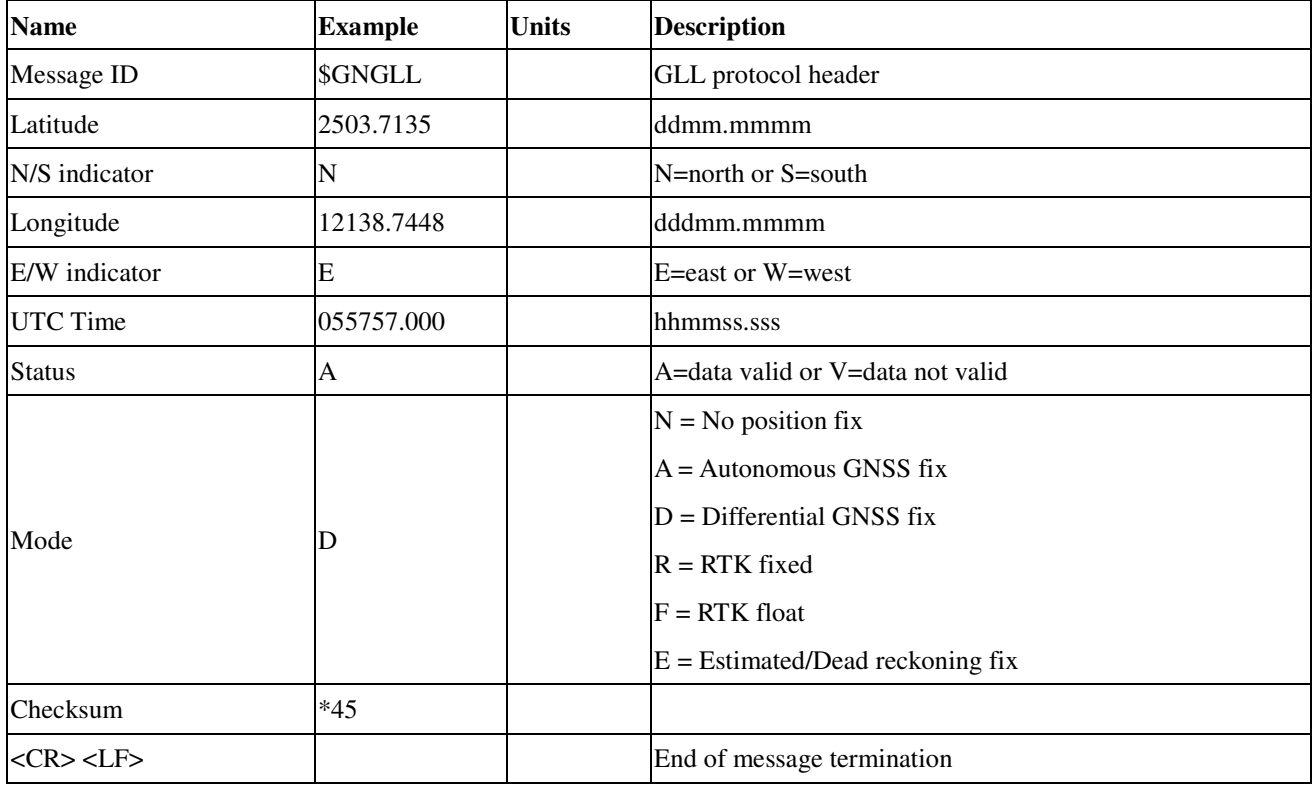

### **GSA---GNSS DOP and Active Satellites**

Table 5.1-5 contains the values for the following example:

#### **NMEA V4.0**

\$GPGSA,A,3,193,19,06,05,02,17,09,12,13,195,,,1.23,0.92,0.81\*01

```
$GLGSA,A,3,69,,,,,,,,,,,,1.23,0.92,0.81*13
```
\$GAGSA,A,3,,,,,,,,,,,,,1.23,0.92,0.81\*11

#### **NMEA V4.10**

\$GNGSA,A,3,02,06,17,19,09,05,28,193,195,,,,1.34,1.02,0.87,1\*01

\$GNGSA,A,3,69,,,,,,,,,,,,1.34,1.02,0.87,2\*07

\$GNGSA,A,3,,,,,,,,,,,,,1.34,1.02,0.87,3\*09

*Table 5.1-5* GSA Data Format

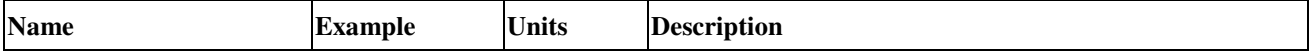

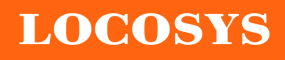

**LOCOSYS Technology Inc.** 20F.-13, No.79, Sec. 1, Xintai 5th Rd., Xizhi Dist., New Taipei City 221, Taiwan <sup></sub> 386-2-8698-3698</sup> ■ 886-2-8698-3699 www.locosystech.com/

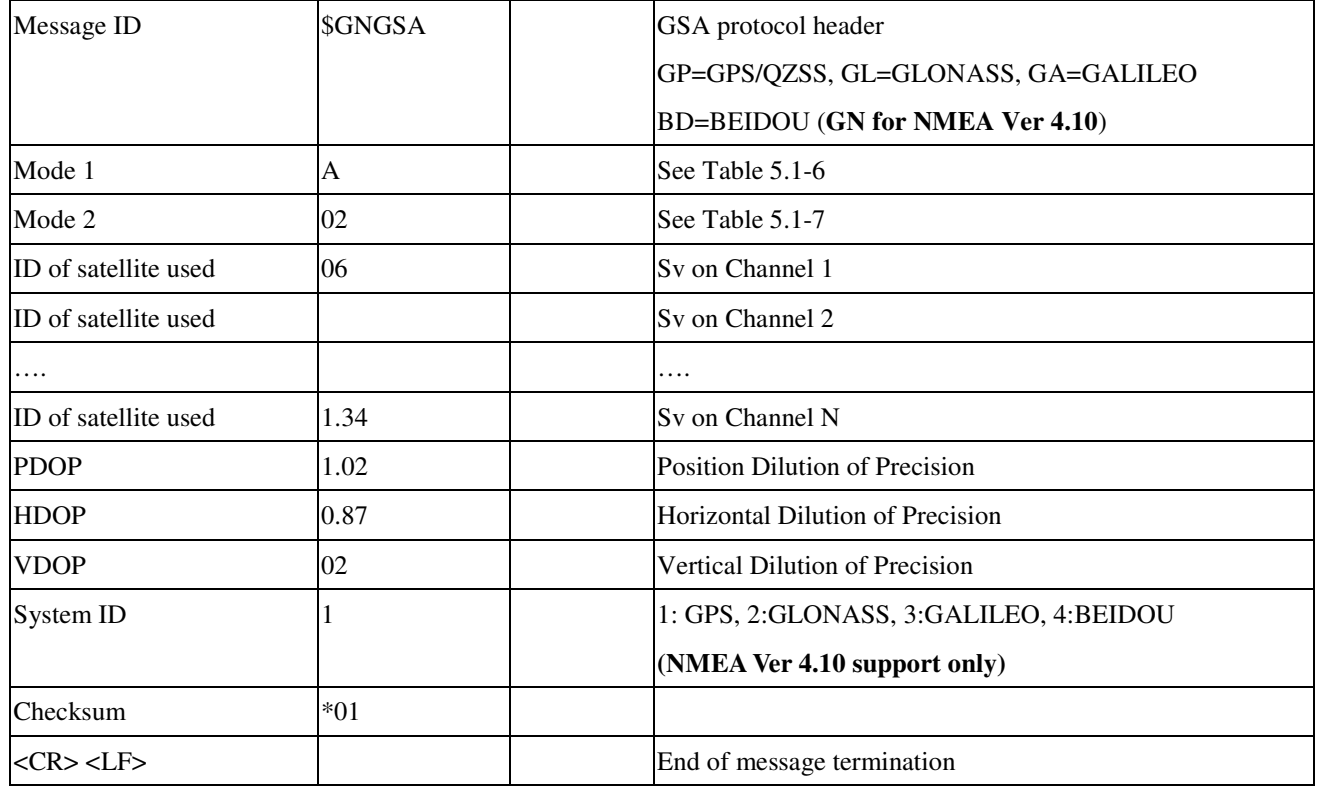

*Table 5.1-6 Mode 1*

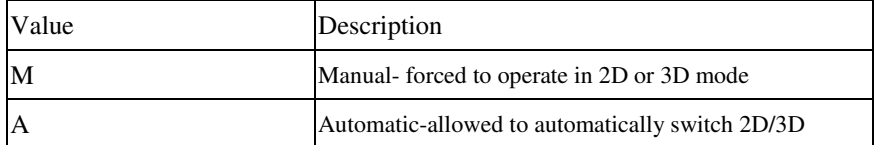

*Table 5.1-7 Mode 2*

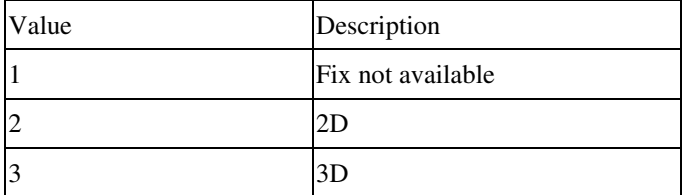

### **GSV---GNSS Satellites in View**

Table 5.1-8 contains the values for the following example:

\$GPGSV,3,1,11,18,67,344,48,09,55,031,50,42,54,142,40,193,47,174,45,0\*51

\$GPGSV,3,2,11,21,44,219,46,27,39,035,48,12,34,131,44,15,30,057,46,0\*6A

\$GPGSV,3,3,11,22,27,319,47,14,22,285,42,25,19,171,40,0\*58

\$GLGSV,2,1,07,76,71,201,44,65,57,041,40,75,48,028,39,72,27,108,39,1\*75

\$GLGSV,2,2,07,66,25,333,43,77,17,207,37,81,02,280,29,1\*41

\$GAGSV,2,1,05,01,83,026,35,26,53,024,35,21,38,134,30,12,16,233,21,0\*70

\$GAGSV,2,2,05,18,,,30,0\*7B

*Table 5.1-8* GSV Data Format

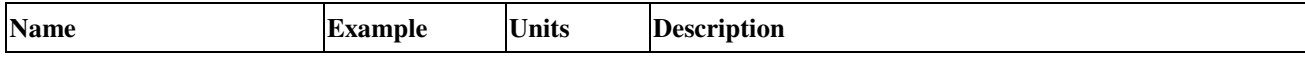

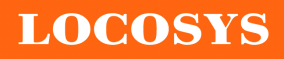

**LOCOSYS Technology Inc.** 20F.-13, No.79, Sec. 1, Xintai 5th Rd., Xizhi Dist., New Taipei City 221, Taiwan <sup>■</sup> 886-2-8698-3698 886-2-8698-3699 www.locosystech.com/

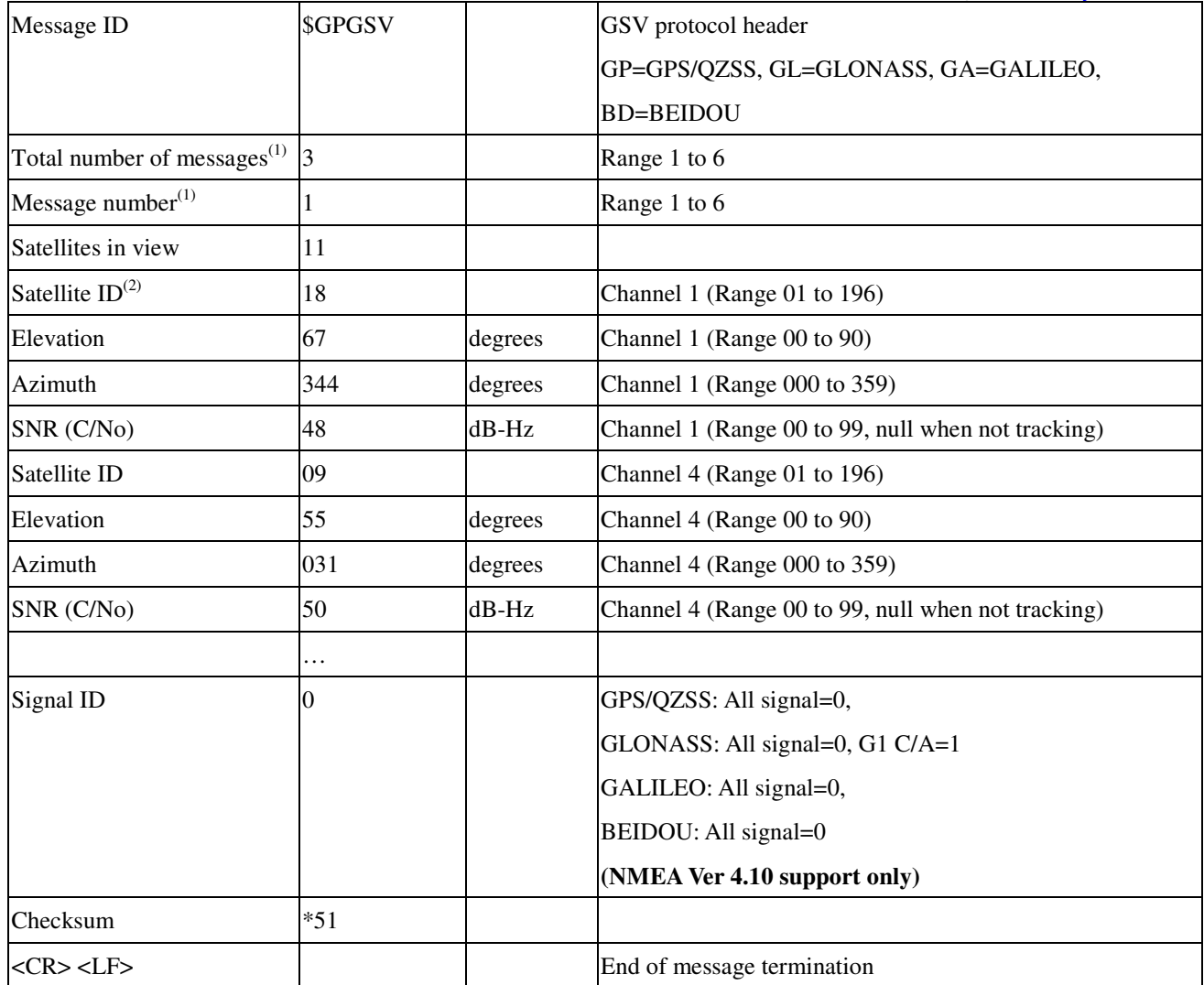

Note (1): Depending on the number of satellites tracked multiple messages of GSV data may be required. Note (2): GPS ID: 01~32, SBAS ID: 33~64, QZSS ID: 193~196, BEIDOU ID: 01~32, GALILEO ID: 01~32.

### **RMC---Recommended Minimum Specific GNSS Data**

Table 5.1-9 contains the values for the following example:

\$GNRMC,183015.000,A,2503.7123,N,12138.7446,E,0.01,34.92,270812,,,D,V\*39

*Table 5.1-9* RMC Data Format

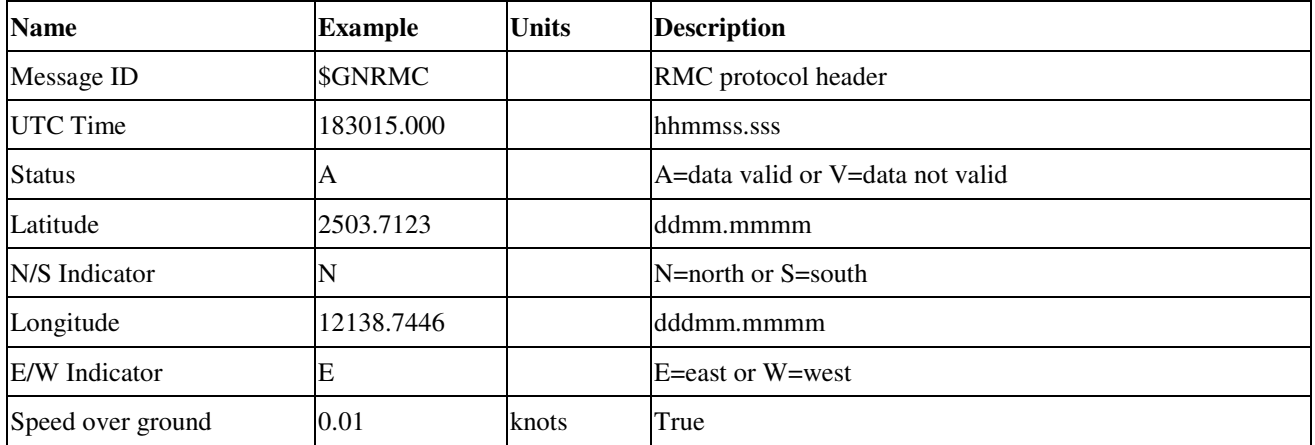

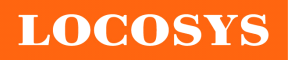

**LOCOSYS Technology Inc.** 20F.-13, No.79, Sec. 1, Xintai 5th Rd., Xizhi Dist., New Taipei City 221, Taiwan **® 886-2-8698-3698**  886-2-8698-3699 www.locosystech.com/

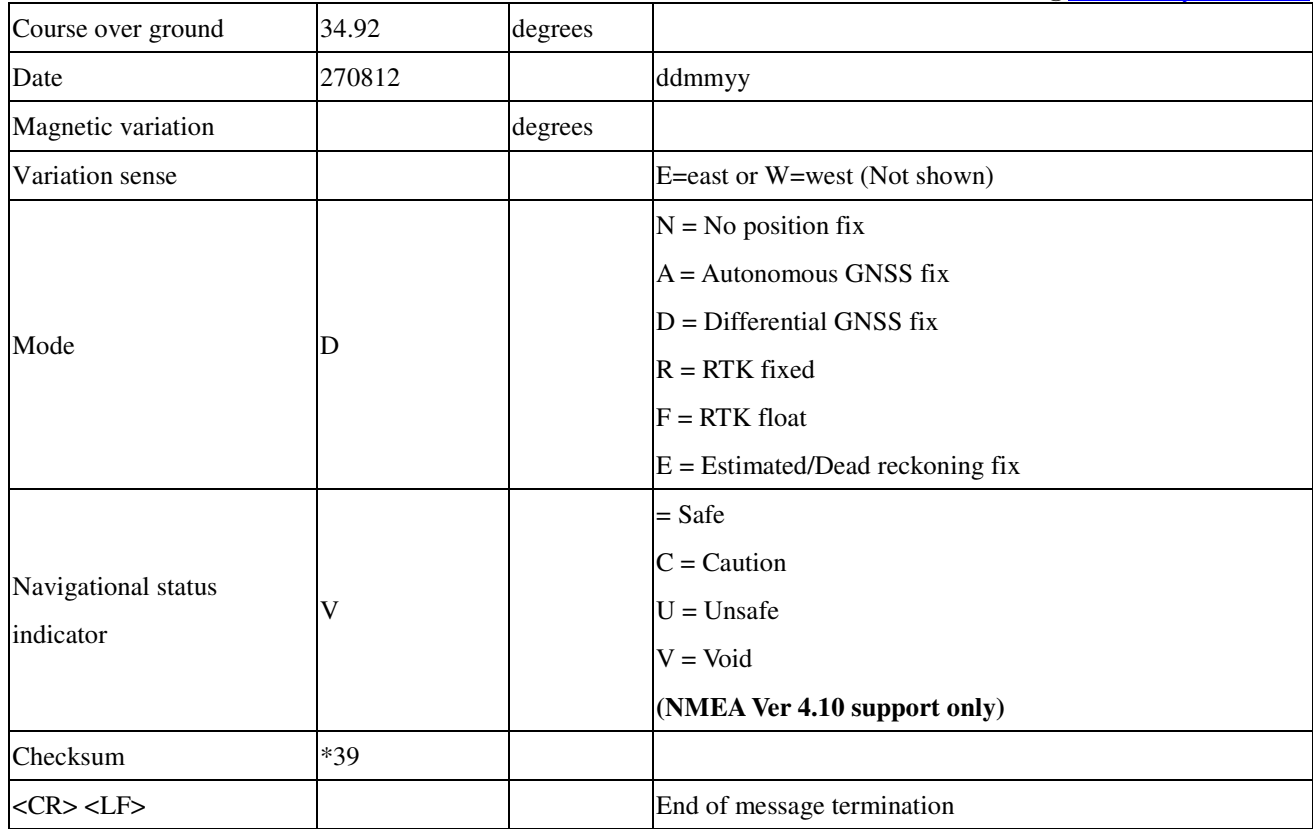

### **VTG---Course Over Ground and Ground Speed**

Table 5.1-10 contains the values for the following example:

\$GNVTG,196.90,T,,M,0.01,N,0.01,K,D\*21

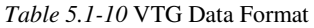

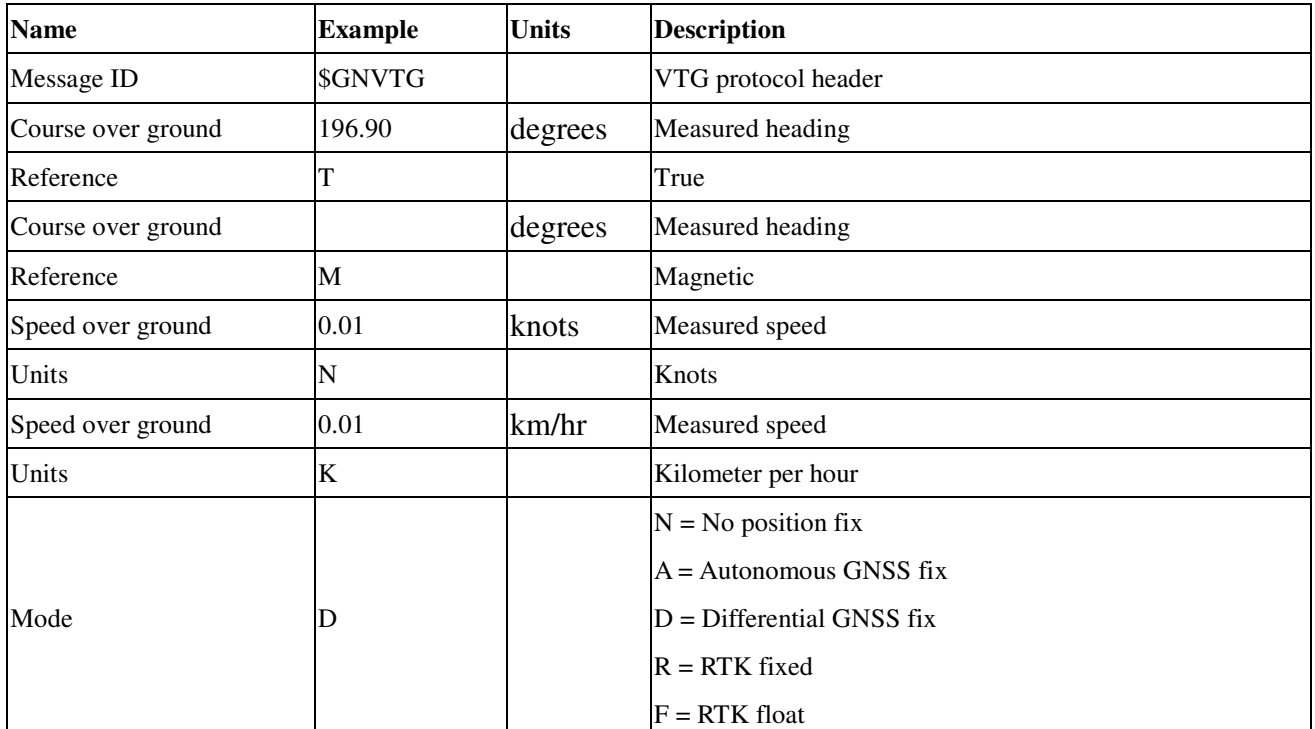

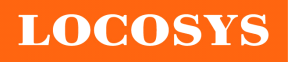

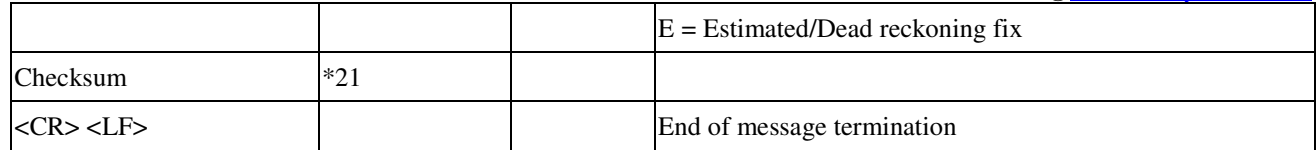

- 5.2 Proprietary NMEA input/output message Please refer to MTK proprietary message.
- 5.3 Examples to configure the power mode of GNSS module

The GNSS module supports different power modes that user can configure by issuing software commands.

5.3.1 Standby mode

User can issue software command to make GNSS module go into standby mode that consumes less than 500uA current. GNSS module will be awaked when receiving any byte. The following flow chart is an example to make GNSS module go into standby mode and then wake up.

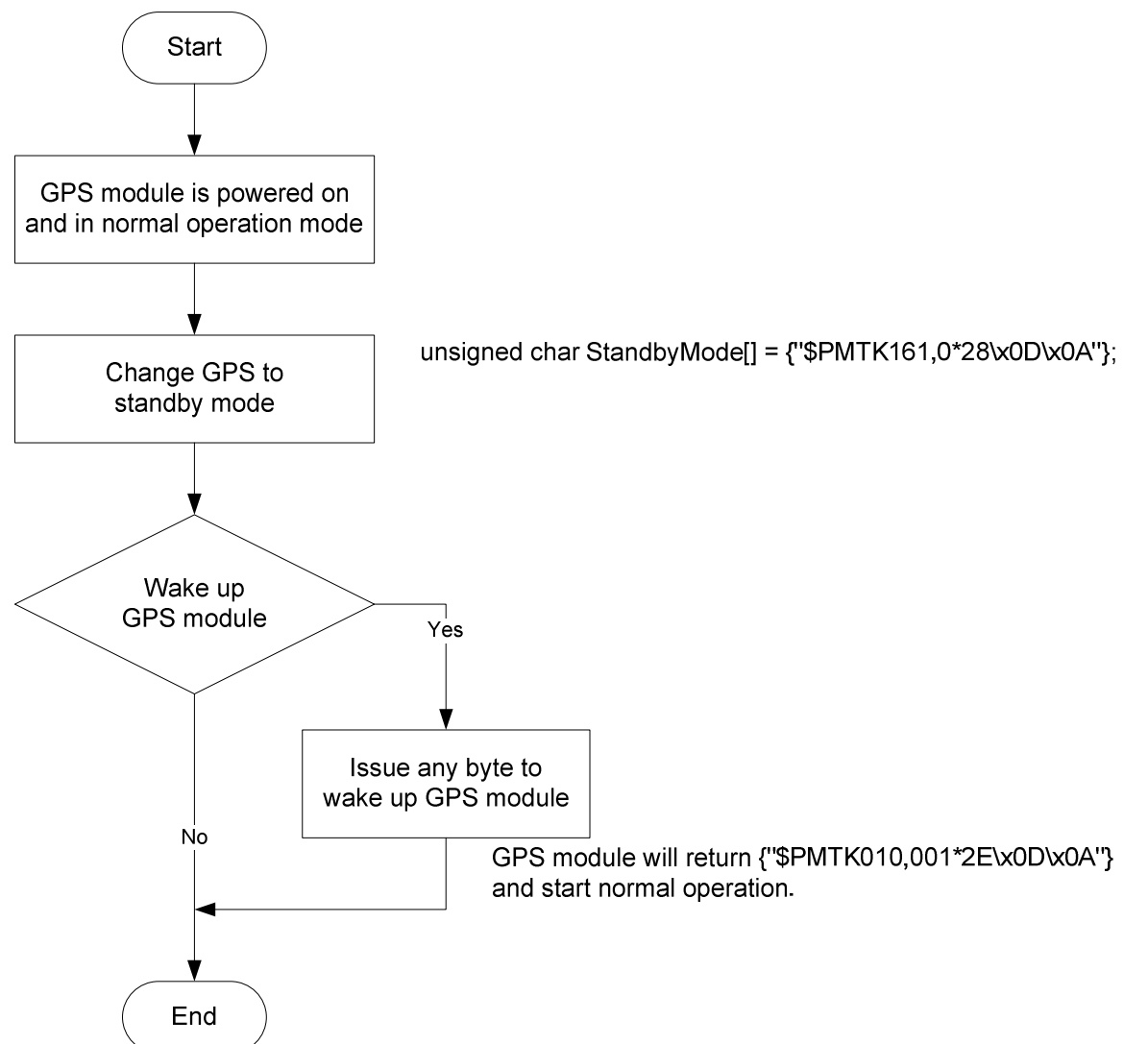

# 5.3.2 Periodic mode

When GNSS module is commanded to periodic mode, it will be in operation and standby periodically. Its status of power consumption is as below chart.

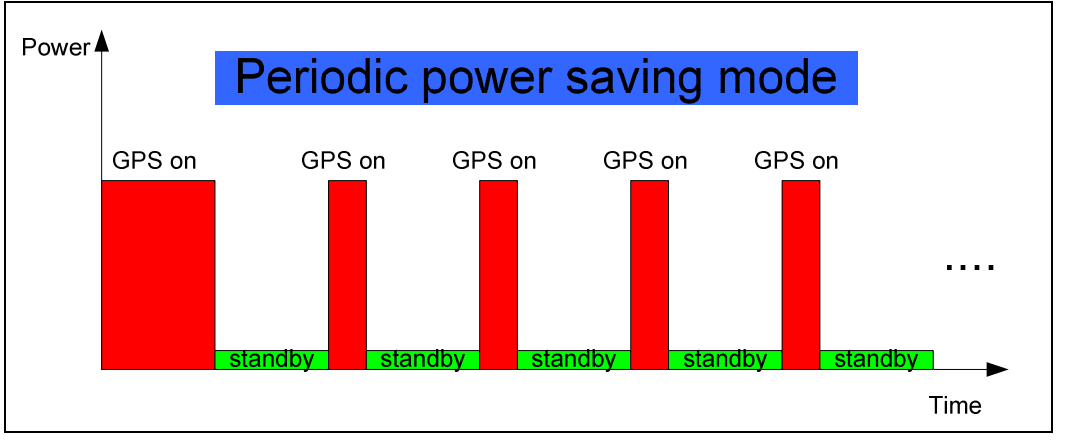

The following flow chart is an example to make GNSS module go into periodic mode and then back to normal operation mode.

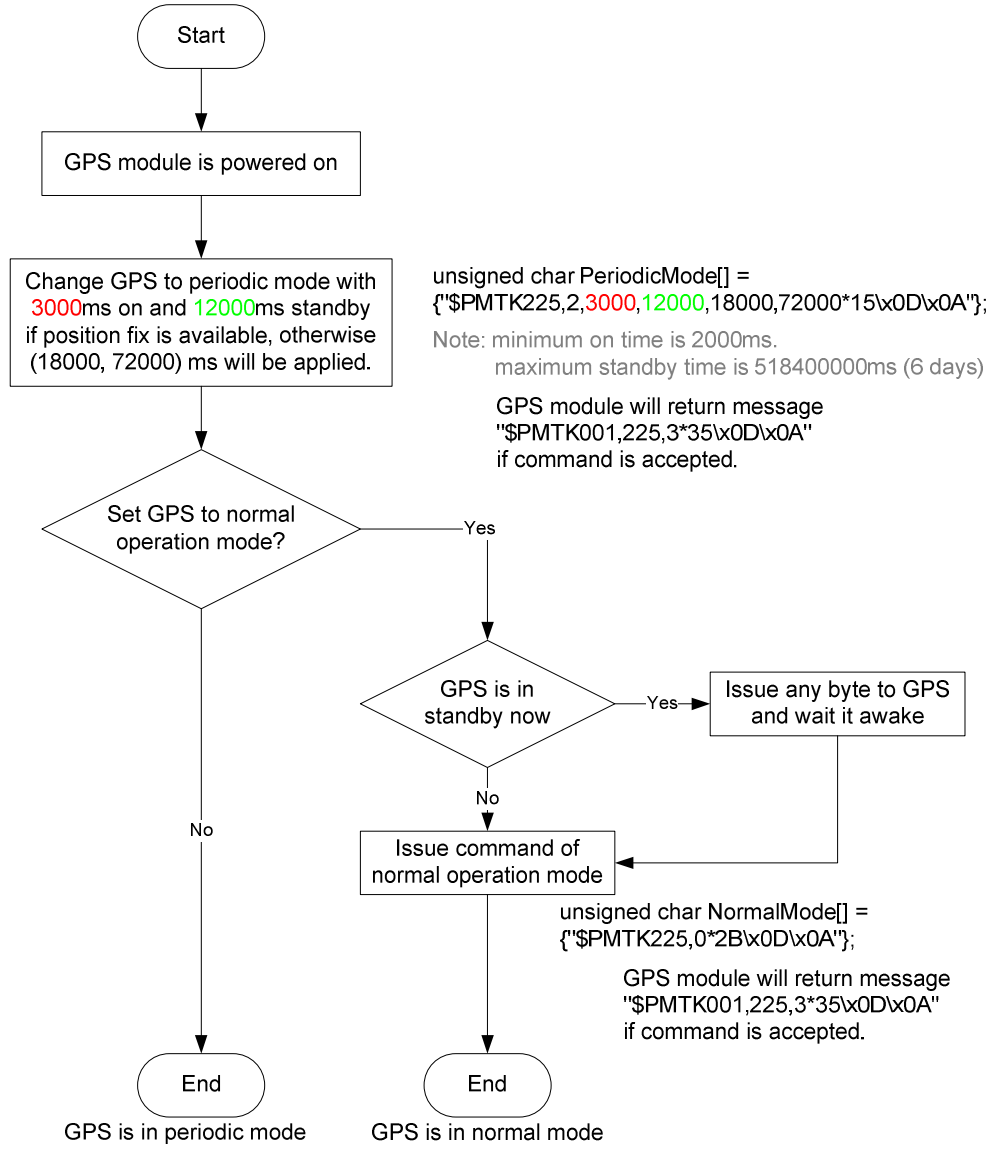

# 5.3.3 AlwaysLocate<sup>TM</sup> mode

AlwaysLocate<sup>TM</sup> is an intelligent controller of periodic mode. Depending on the environment and motion conditions, GNSS module can adaptively adjust working/standby time to achieve balance of positioning accuracy and power consumption. In this mode, the host CPU does not need to control GNSS module until the host CPU needs the GNSS position data. The following flow chart is an example to make GNSS module go into AlwaysLocate<sup>Tm</sup> mode and then back to normal operation mode.

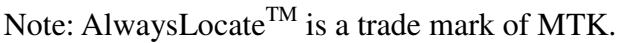

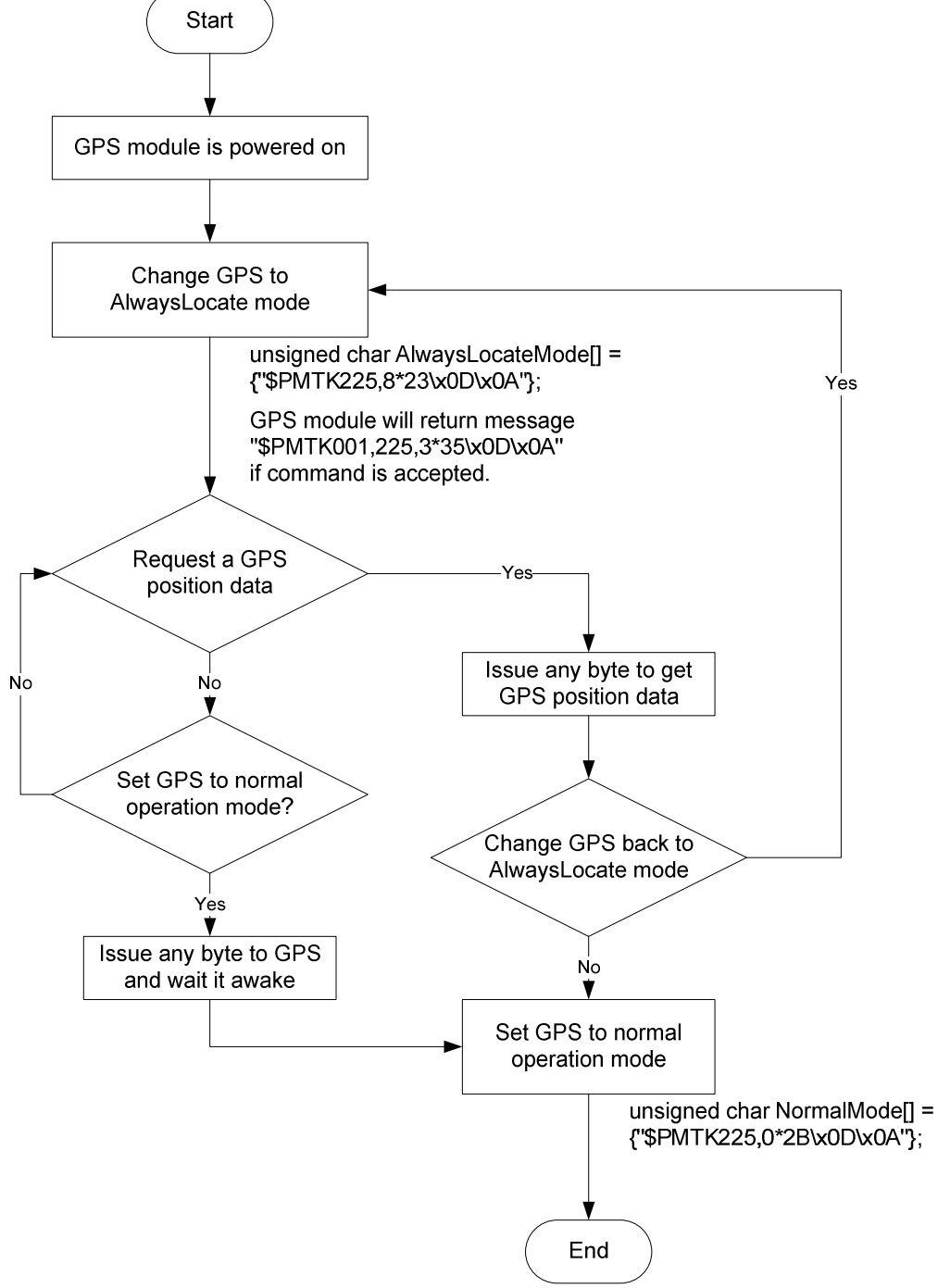

GPS is in normal mode

# 5.4 Data logger

The GNSS module has internal flash memory for logging GNSS data. The configurations include time interval, distance, speed, logging mode, and … etc. For more information, please contact us.

# 5.5 Examples to configure the update rate of GNSS module

The GNSS module supports up to 10Hz update rate that user can configure by issuing software commands. Note that the configurations by software commands are stored in the battery-backed SRAM that is powered through VBACKUP pin. Once it drains out, the default/factory settings will be applied.

Due to the transmitting capacity per second of the current baud rate, GNSS module has to be changed to higher baud rate for high update rate of position fix. The user can use the following software commands to change baud rate.

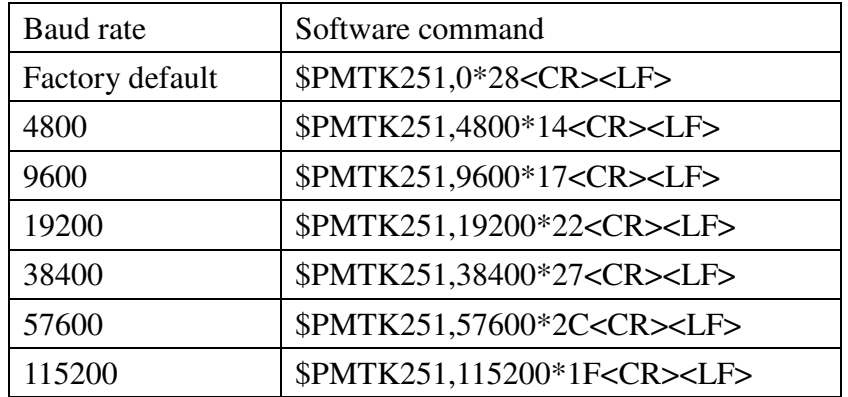

Note: <CR> means Carriage Return, i.e. 0x0D in hexadecimal. <LF> means Line Feed, i.e. 0x0A in hexadecimal.

If the user does not want to change baud rate, you can reduce the output NMEA sentences by the following software commands.

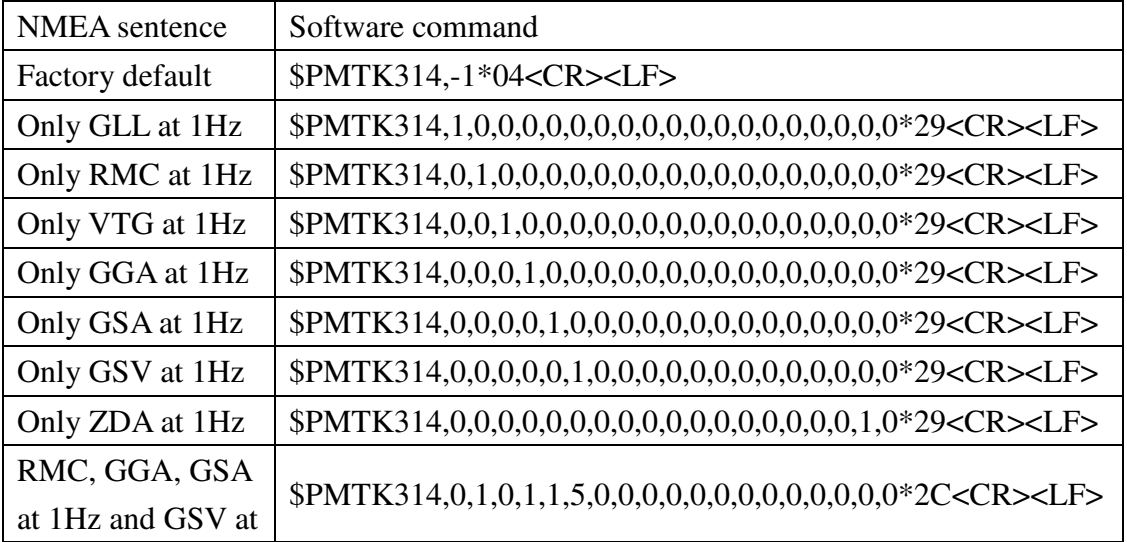

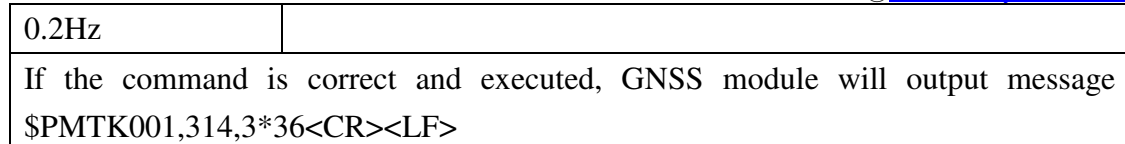

After the GNSS module is changed to higher baud rate or reduced NMEA sentence, the user can configure it to high update rate of position fix by the following commands.

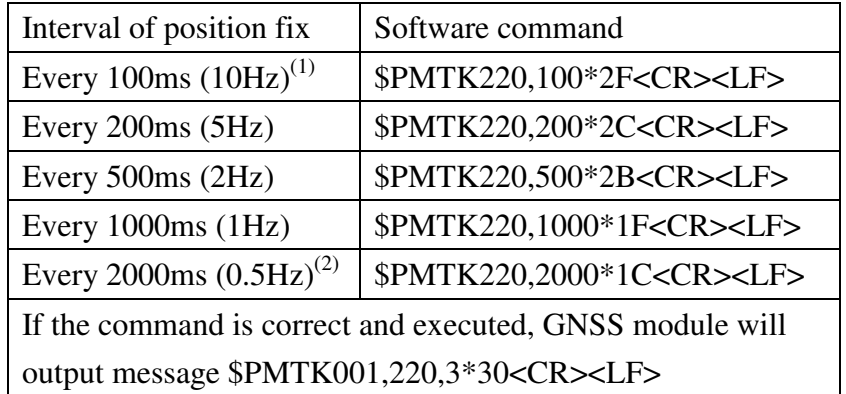

Note 1: The minimum interval of position fix is 100ms, i.e. the maximum update rate is 10Hz.

Note 2: The current consumption is the same with the update rate of 1Hz.

### 5.6 Configure the static navigation parameter

The output position of GNSS module will keep the same and output speed will be zero if the actual speed is below the threshold of the static navigation parameter. This is useful for different applications. For example, the car stopped at a red light will get stationary GNSS position if the threshold is 1.5m/s. It is better to disable this function by setting threshold to 0 for pedestrian navigation.

The format of the software command is as below.

\$PMTK386,speed threshold\*checksum<CR><LF>

The unit of speed threshold is meter per second. The range of speed threshold is from 0.1m/s to 2.0m/s. Value 0 is to disable the function.

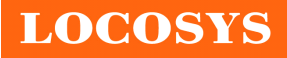

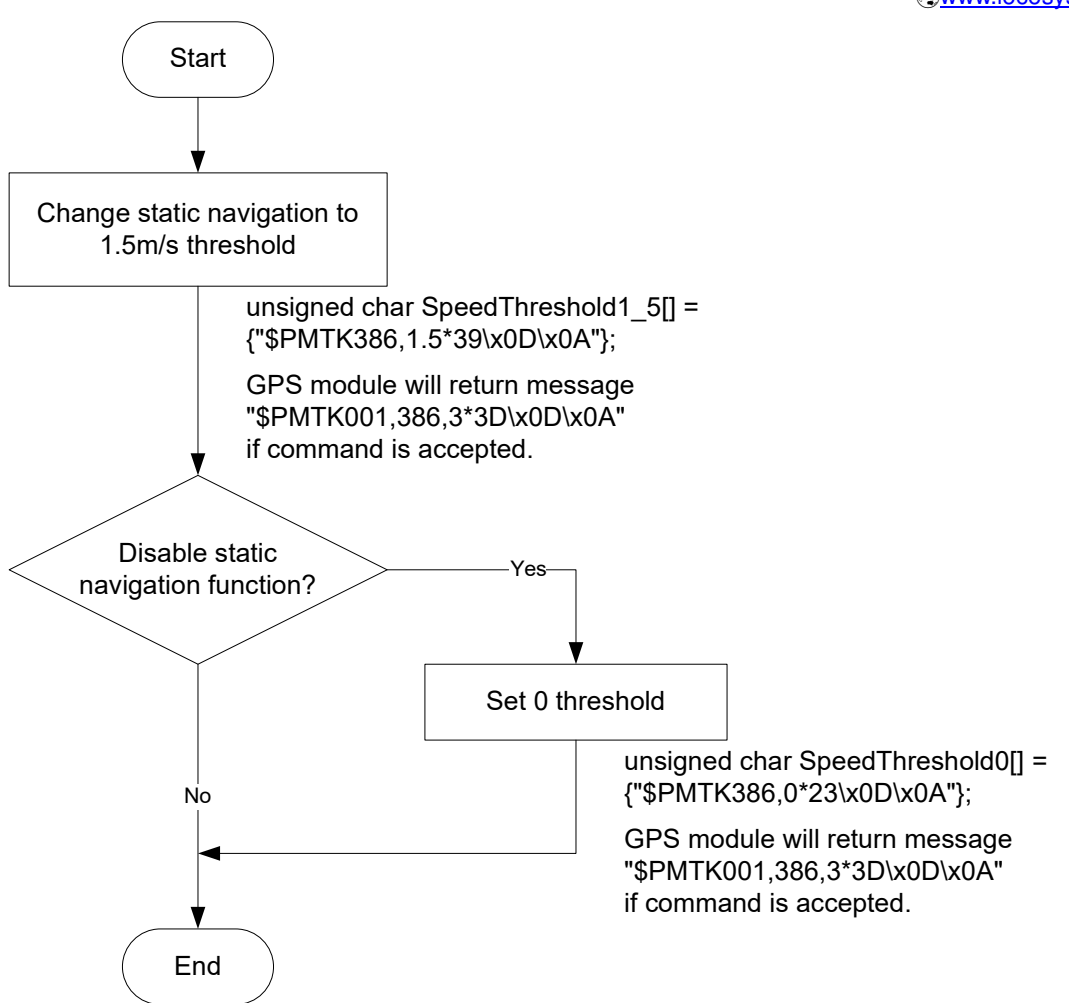

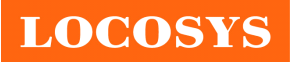

20F.-13, No.79, Sec. 1, Xintai 5th Rd., Xizhi Dist., New Taipei City 221, Taiwan **® 886-2-8698-3698**  886-2-8698-3699 www.locosystech.com/

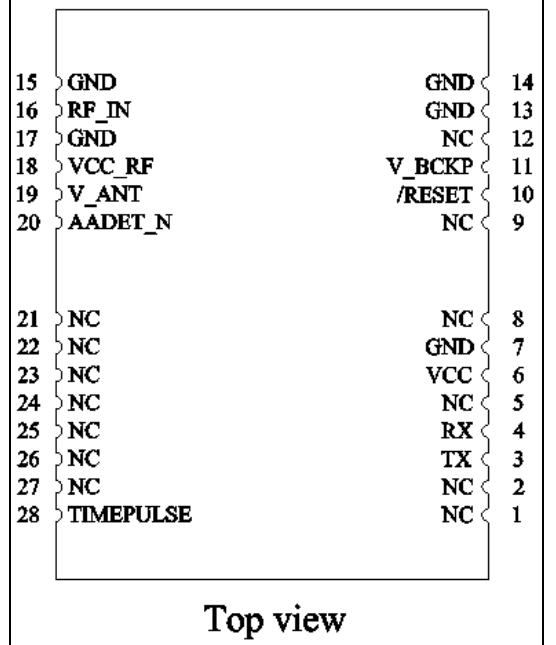

# 6 Pin assignment and descriptions

### Table 6-1 Pin descriptions

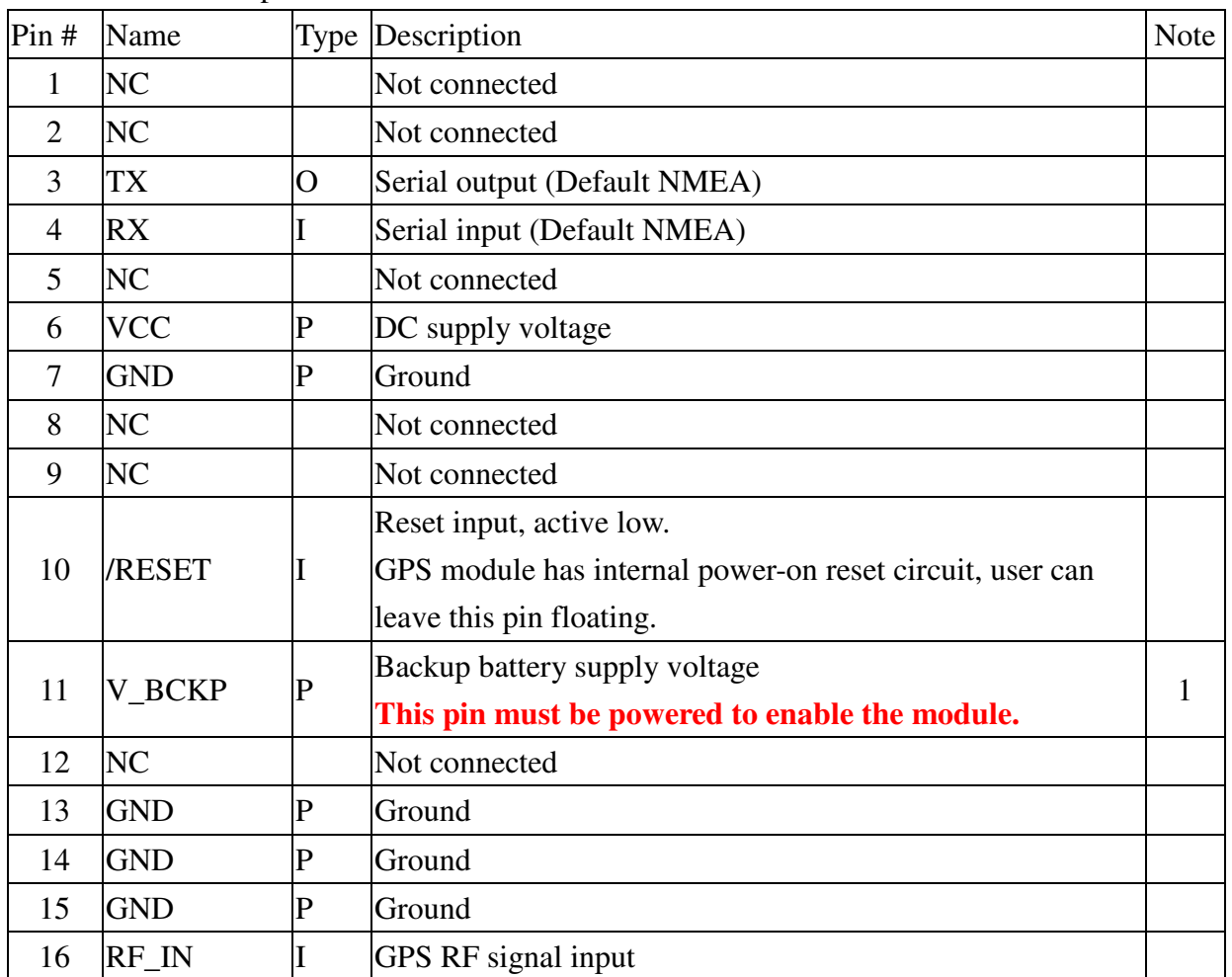

**LOCOSYS Technology Inc.** 20F.-13, No.79, Sec. 1, Xintai 5th Rd., Xizhi Dist., New Taipei City 221, Taiwan **® 886-2-8698-3698**  886-2-8698-3699 www.locosystech.com/

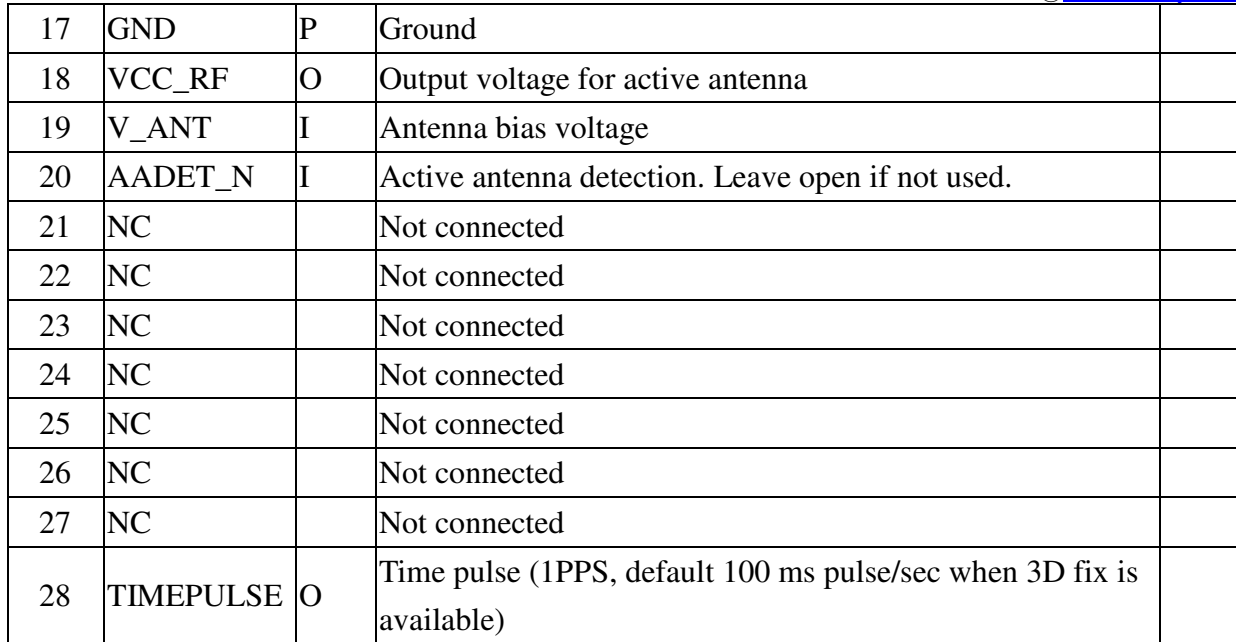

<Note>

1. In order to get the advantage of hybrid ephemeris prediction, this pin must be always powered during the period of effective ephemeris prediction.

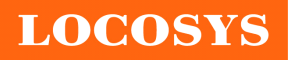

**LOCOSYS Technology Inc.** 20F.-13, No.79, Sec. 1, Xintai 5th Rd., Xizhi Dist., New Taipei City 221, Taiwan <sup>■</sup> 886-2-8698-3698 ■ 886-2-8698-3699 www.locosystech.com/

# 7 DC & Temperature characteristics

# 7.1 Absolute maximum ratings

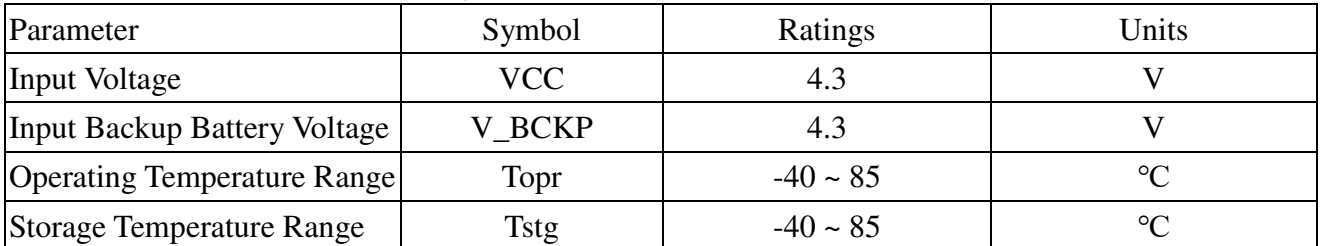

## 7.2 DC Electrical characteristics

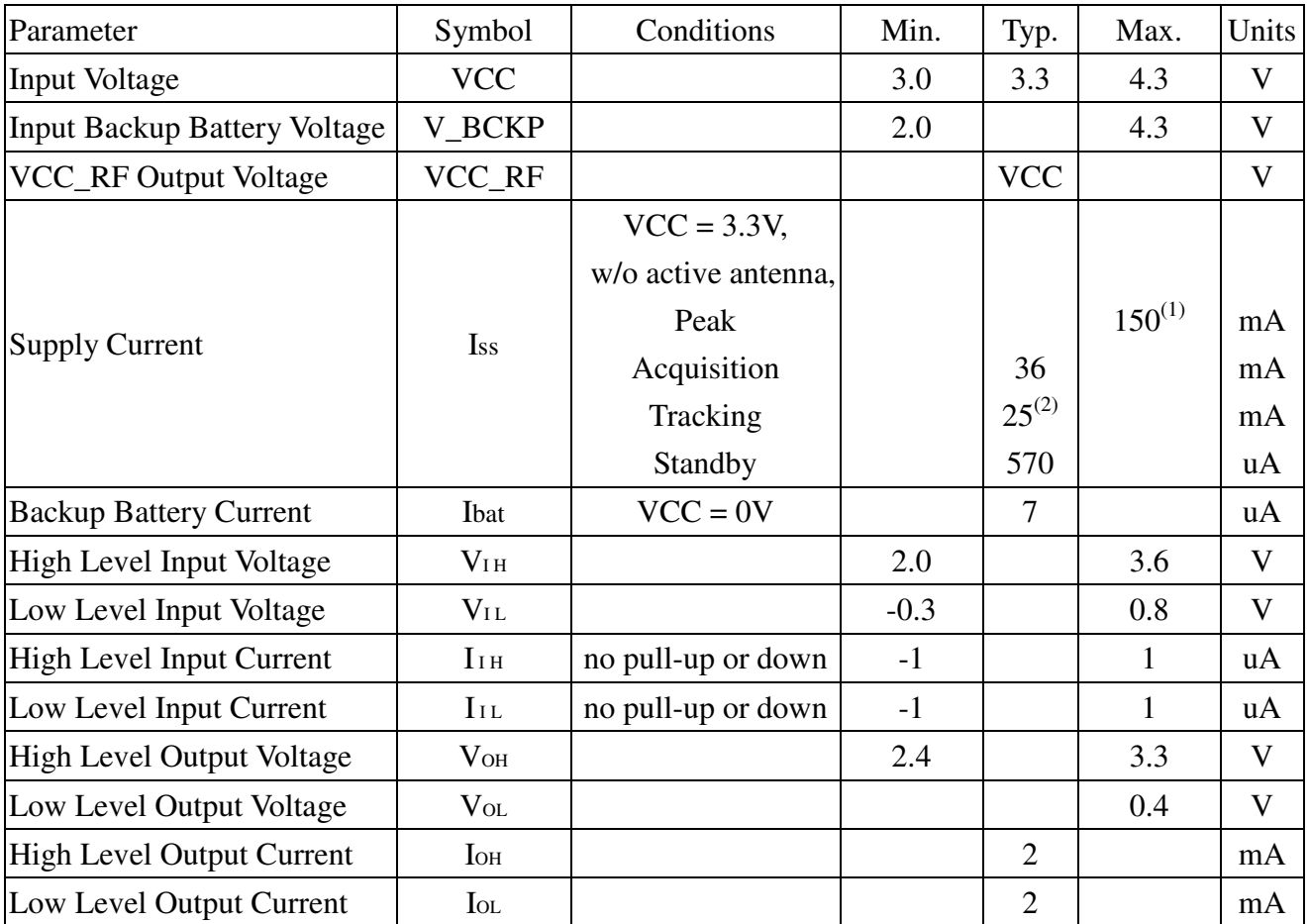

Note (1): This happens when downloading AGPS data to MC-1722-G.

Note (2): Measured when position fix (1Hz) is available, input voltage is 3.3V and the function of self-generated ephemeris prediction is inactive.

### 7.3 Temperature characteristics

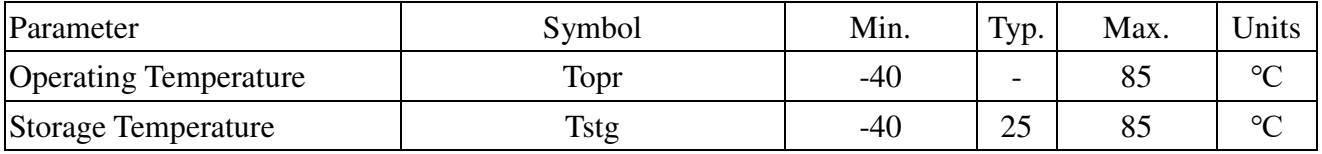

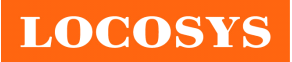

**LOCOSYS Technology Inc.** 20F.-13, No.79, Sec. 1, Xintai 5th Rd., Xizhi Dist., New Taipei City 221, Taiwan <sup>®</sup>886-2-8698-3698 886-2-8698-3699 www.locosystech.com/

- 8 Mechanical specification
	- 8.1 Outline dimensions

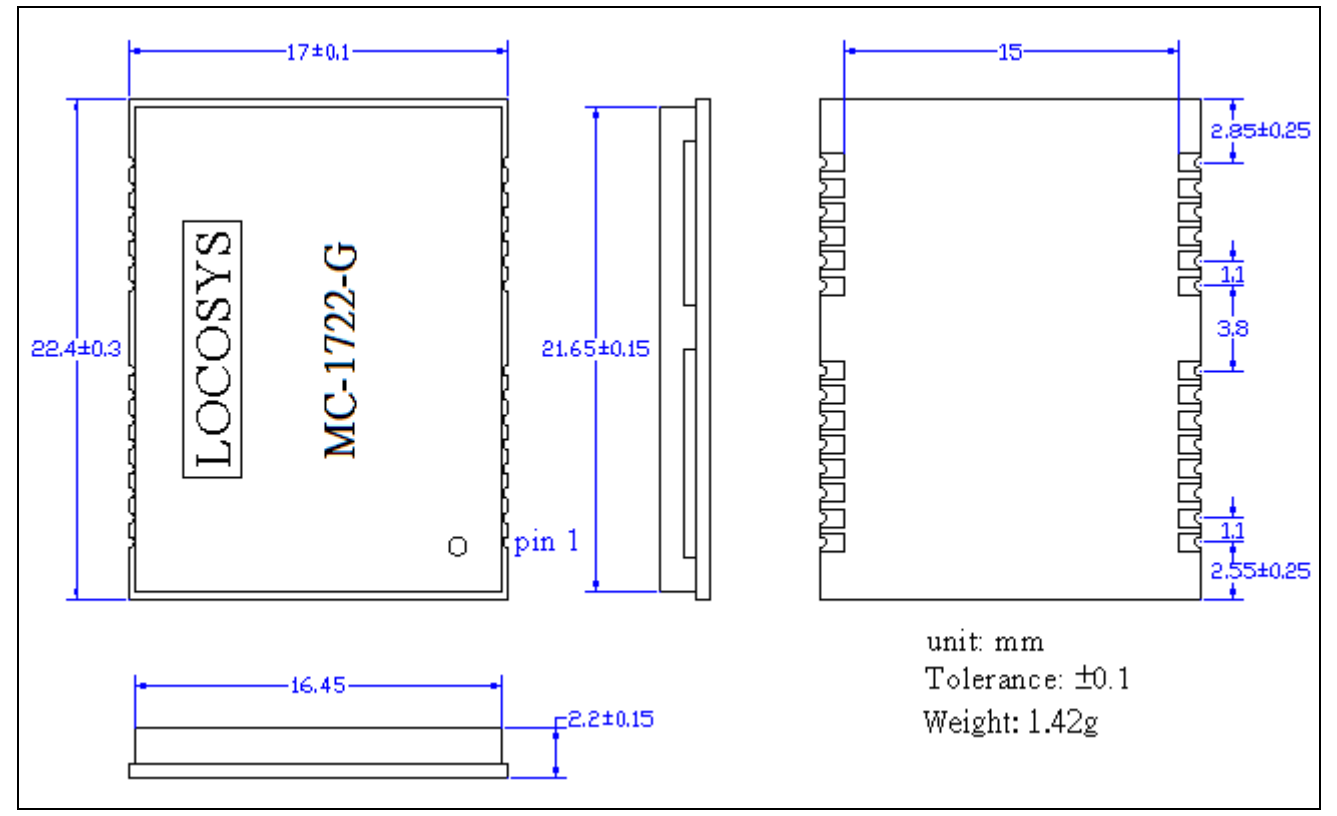

8.2 Recommended land pattern dimensions

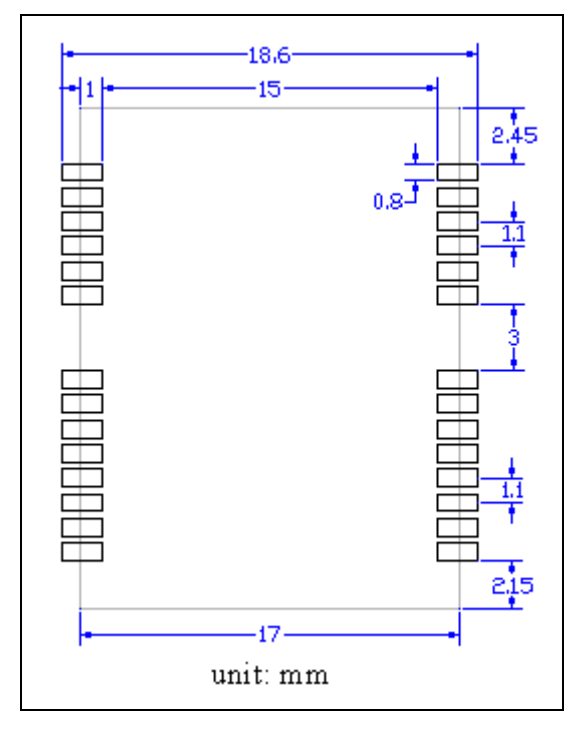

**LOCOSYS** 

**LOCOSYS Technology Inc.** 20F.-13, No.79, Sec. 1, Xintai 5th Rd., Xizhi Dist., New Taipei City 221, Taiwan <sup>■</sup> 886-2-8698-3698 886-2-8698-3699 www.locosystech.com/

## 9 Reel Packing information

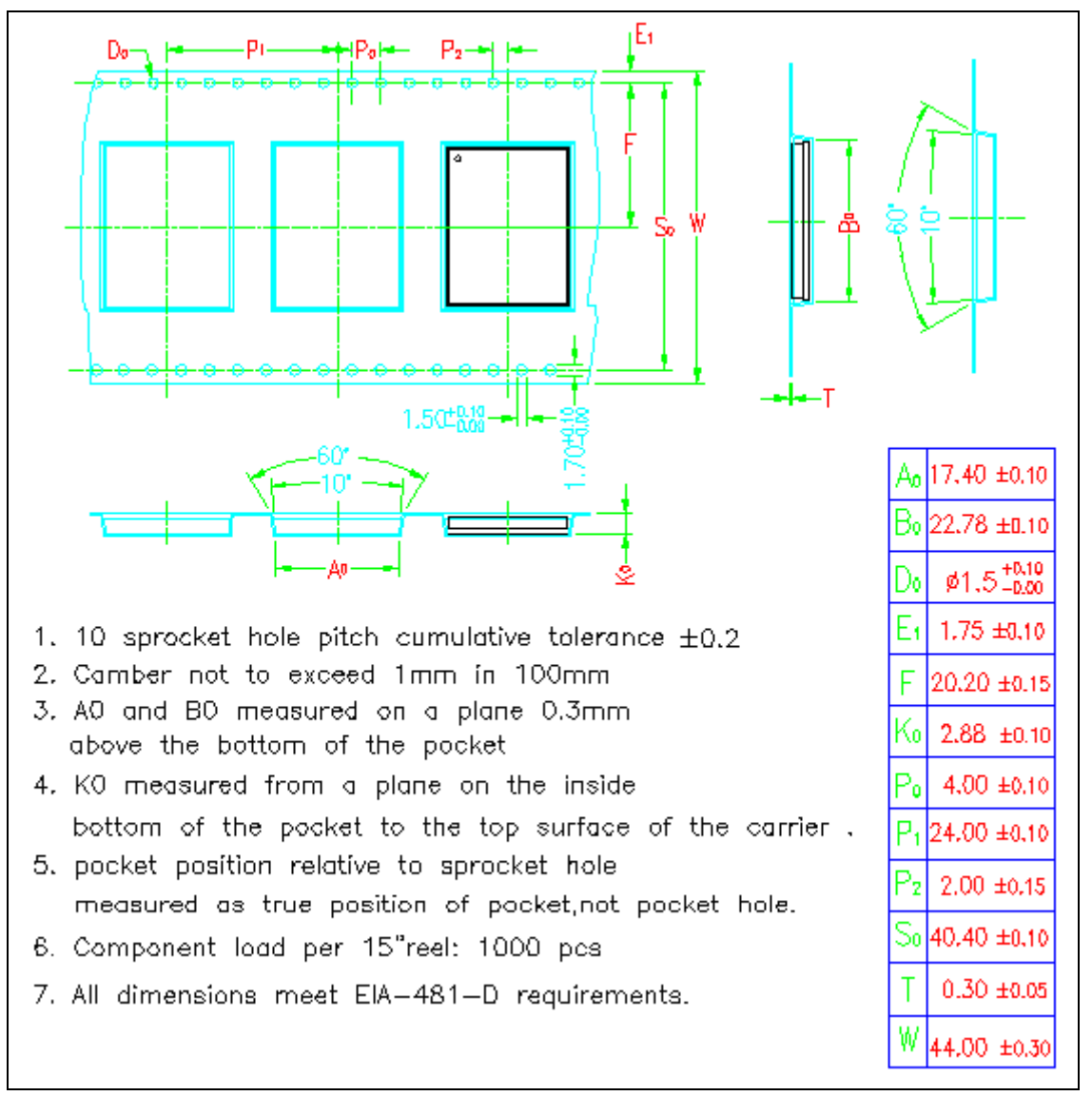

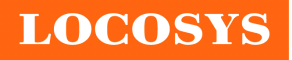

# Document change list

- Revision 1.0
- First release on October 7, 2013.

Revision 1.0 to revision 1.1 (April 29, 2020)

- Changed quality control from ISO/TS 16949 to IATF 16949.
- Added "Note 1" in the section 4.

Revision 1.1 to revision 1.2 (July 24, 2020)

- Revised protocol support NMEA 0183 version from 4.10 to 4.00 in the section 4.
- Added "Note 2" in the section 4.
- Revised section 5.1 NMEA output message.